# Dataset S1. COPILOT summary files of col0 toy data, col0 full data, and PBMC data, related to Step "Run COPILOT for quality filtering"

#### col<sub>0\_toy</sub> Summary Processed by COPILOT

#### Parameters

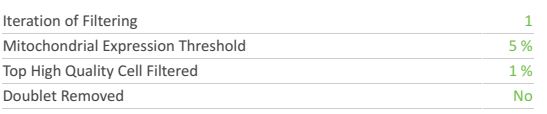

#### **Cell Stats**

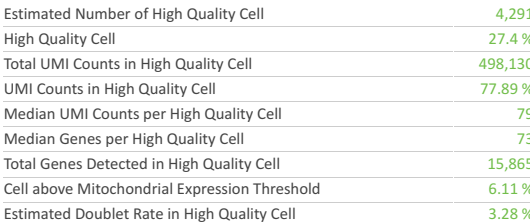

#### **Sequencing Stats**

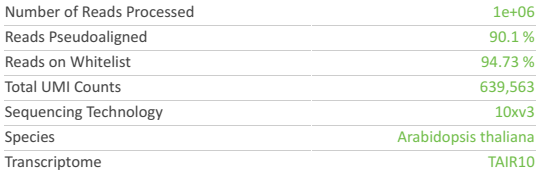

#### **Sample Stats**

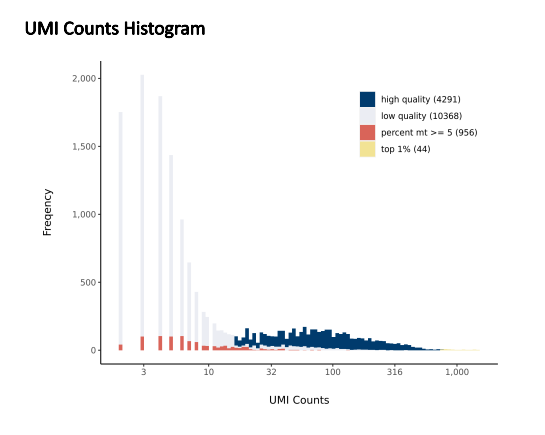

Analysis

Summary

#### Number of Genes Histogram

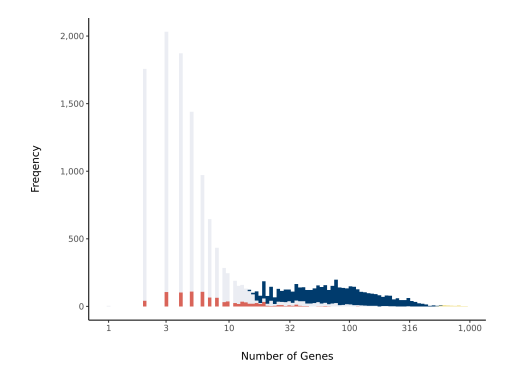

#### **Barcode Rank Plot**

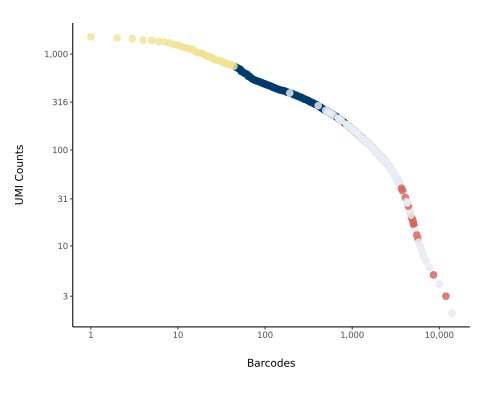

## COIO Summary<br>Processed by COPILOT

#### Parameters

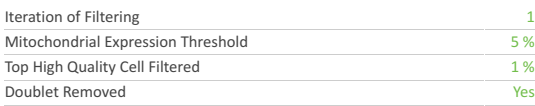

#### Cell Stats

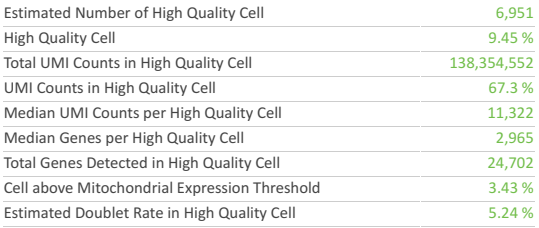

#### Sequencing Stats

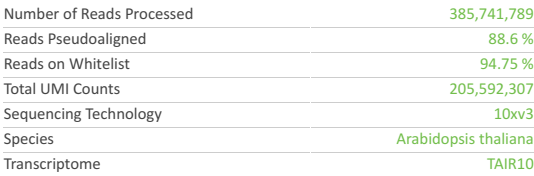

#### Sample Stats

#### UMI Counts Histogram

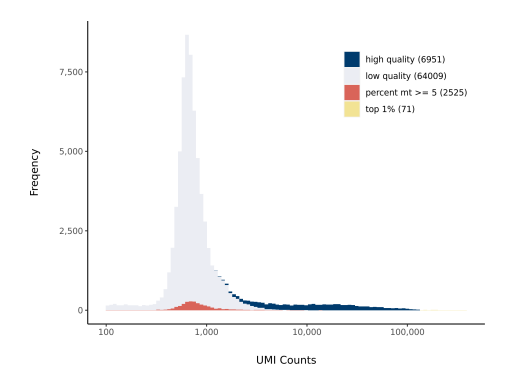

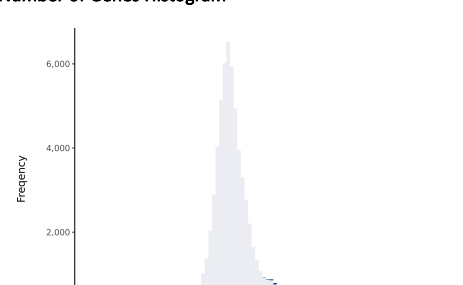

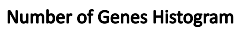

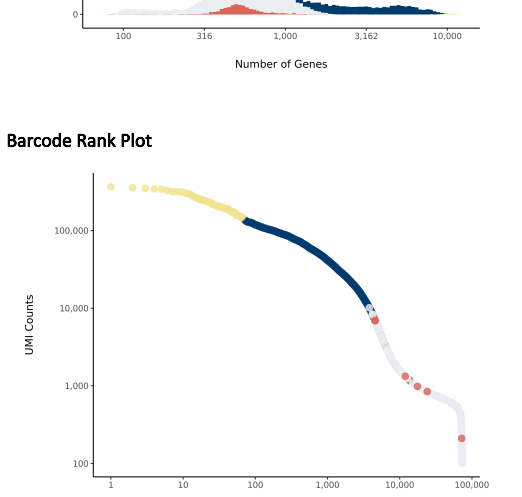

Barcodes

### col<sub>0</sub> Analysis Processed by COPILOT

● Meristem<br>● Elongation<br>● Maturation

Meri-1<br>Meri-2<br>Meri-5<br>Meri-6<br>Meri-6<br>Elong-1<br>Elong-1<br>Mat-9<br>Mat-11<br>Mat-11<br>Mat-11

 $\begin{array}{r} 4.00 \\ 3.75 \\ 3.50 \\ 3.25 \\ 3.00 \end{array}$ 

⊕ Singlet

 $\ddot{\cdot}$ 

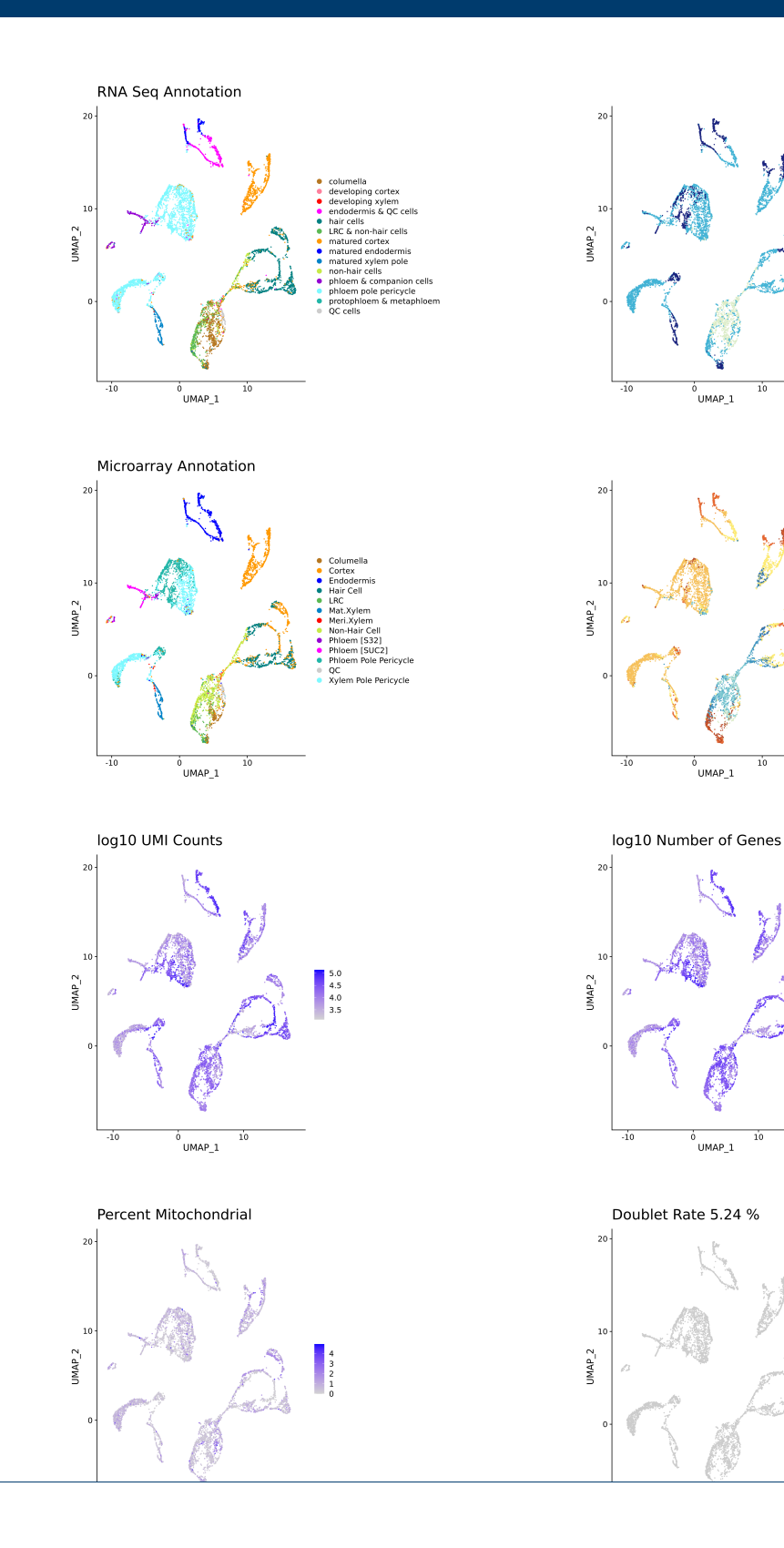

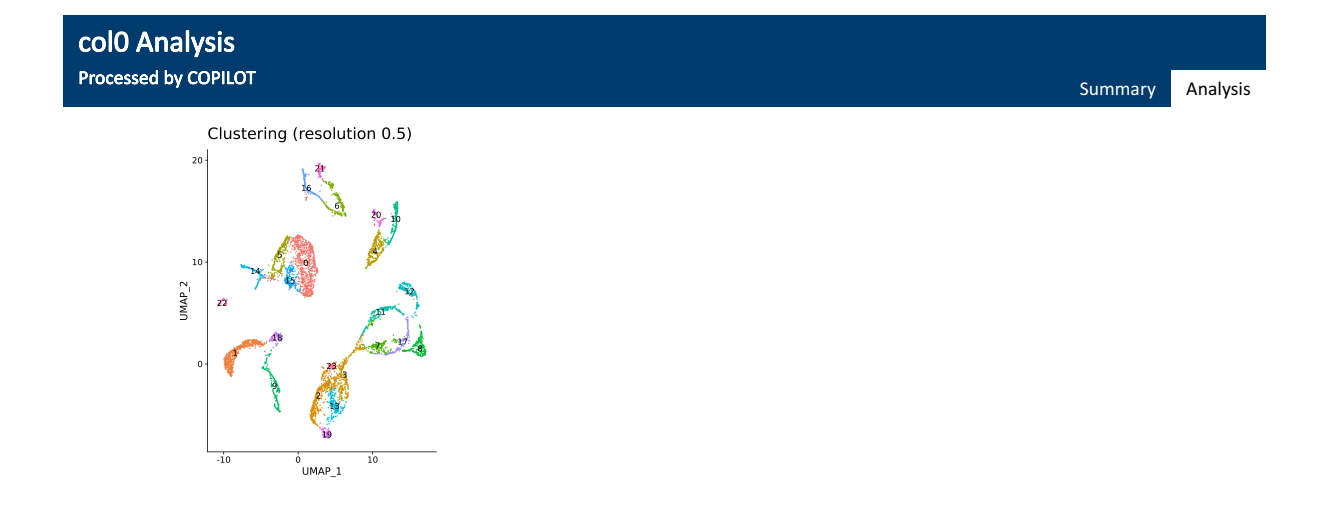

### pbmc\_1k\_v2 Summary<br>Processed by COPILOT

#### Parameters

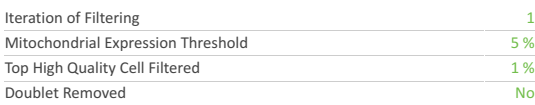

#### Cell Stats

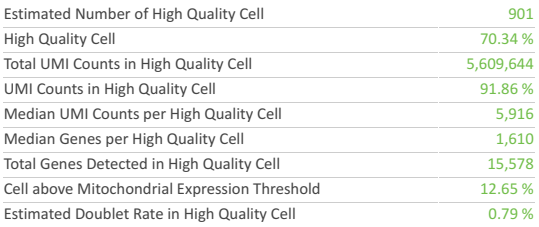

#### Sequencing Stats

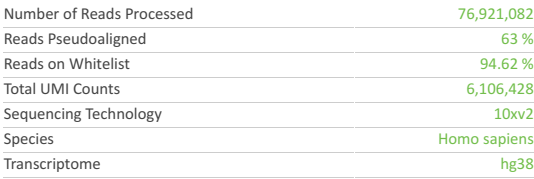

#### Sample Stats

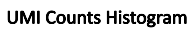

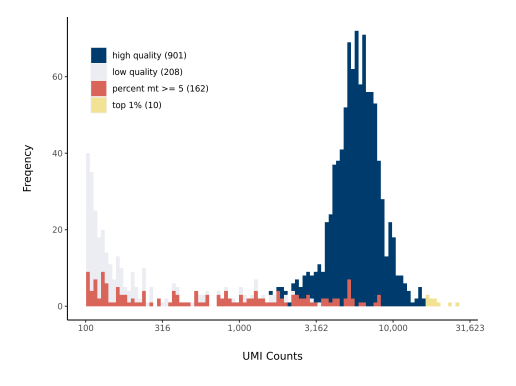

Summary Analysis

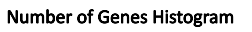

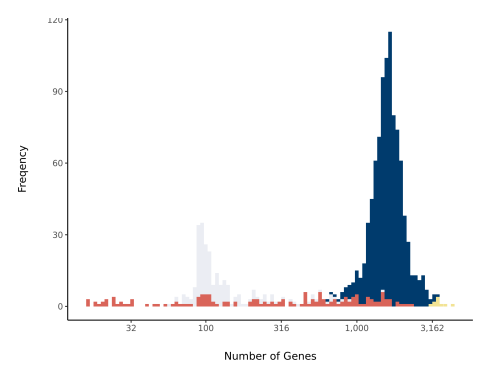

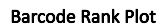

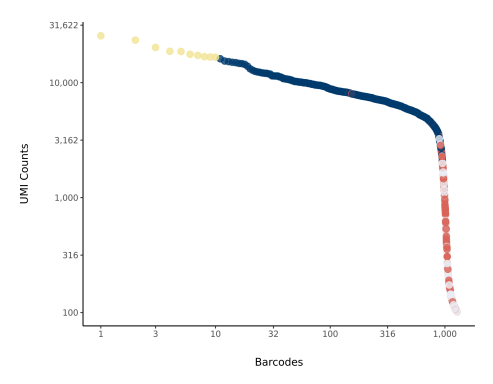

**Dataset S2. CellRanger v6.1.2 summary files of col0 toy data, col0 full data, and PBMC data, related to Step "Run COPILOT for quality filtering"**

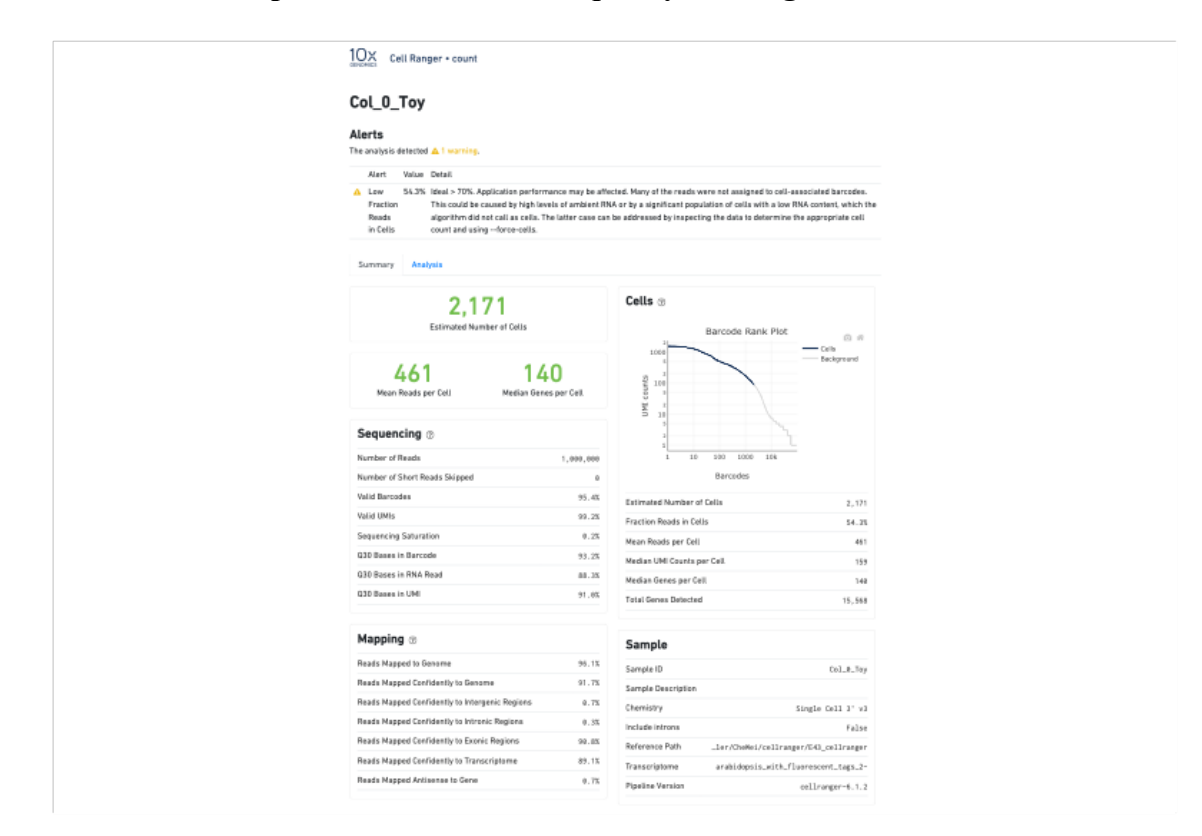

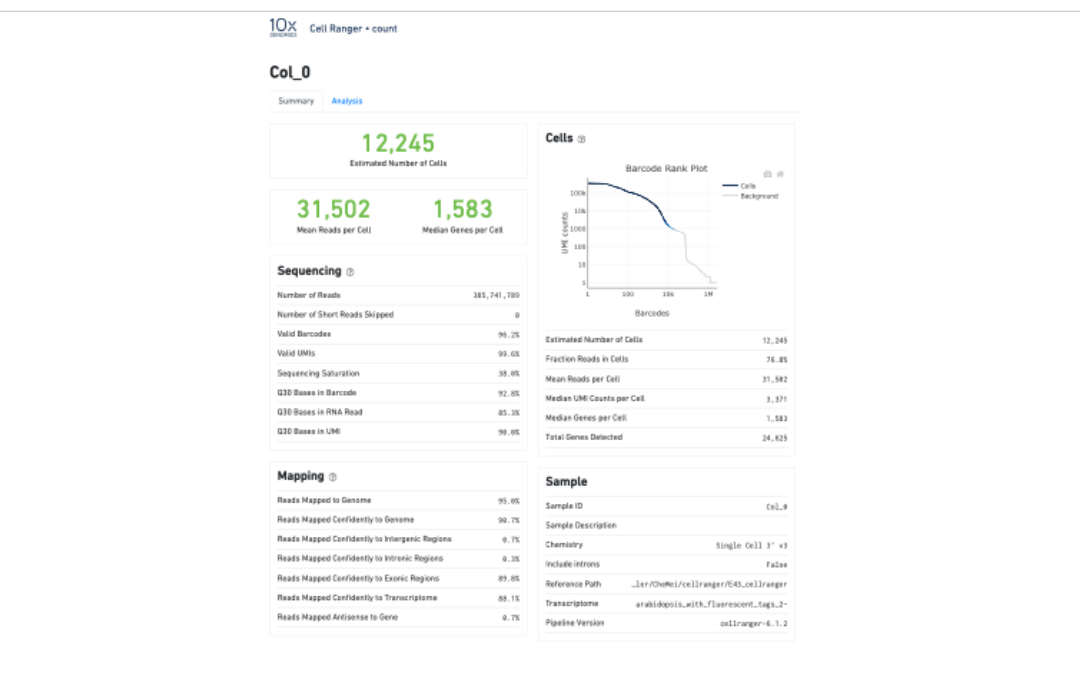

#### 10X Cell Ranger + count

#### pbmc\_1k\_v2

#### Summary Analysi

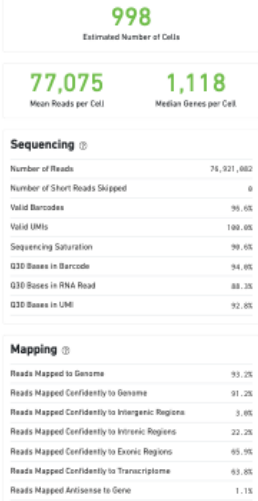

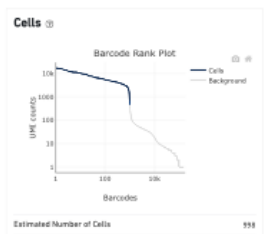

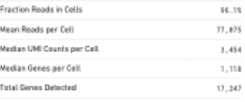

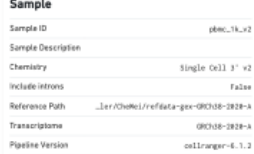

Ξ t

 $1.18$